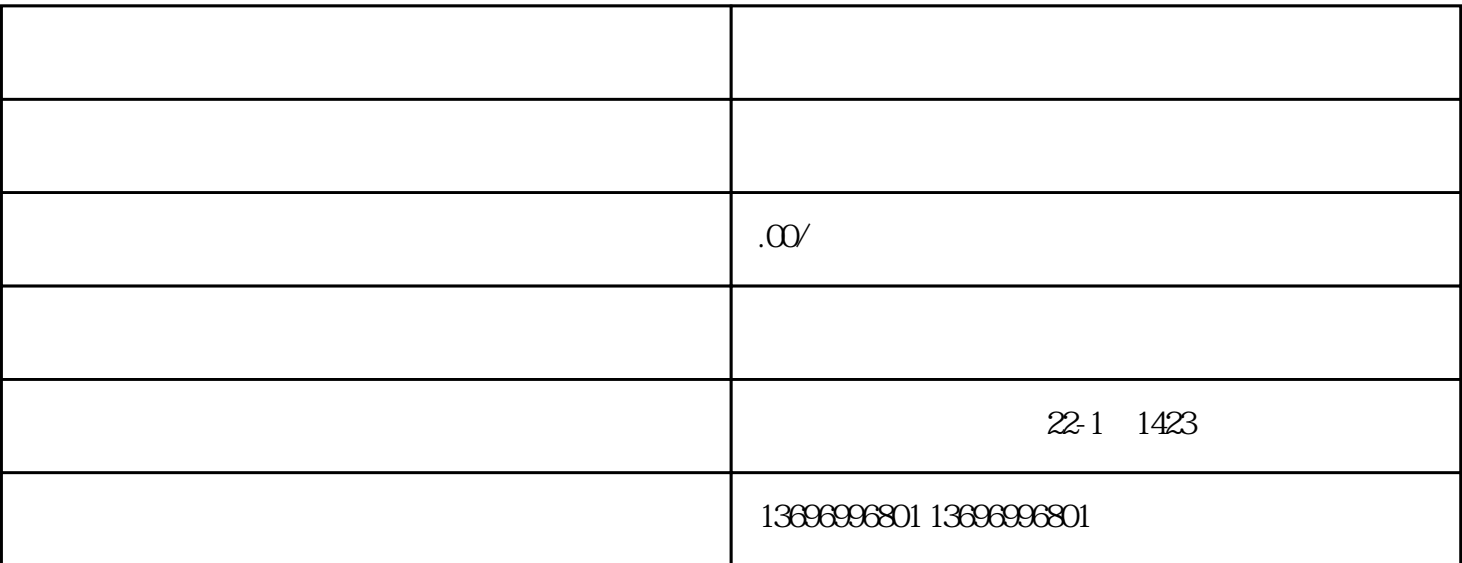

 $($  ) PLC  $I/O$ 

 $\overline{B}$ ios  $\overline{B}$ ios  $\overline{B}$ ios  $\overline{B}$ ios  $\overline{B}$ ios  $\overline{B}$ "Dasic Input Output System" https://www.facebook.com/windows/windows/windows/windows/windows/windows/windows/w

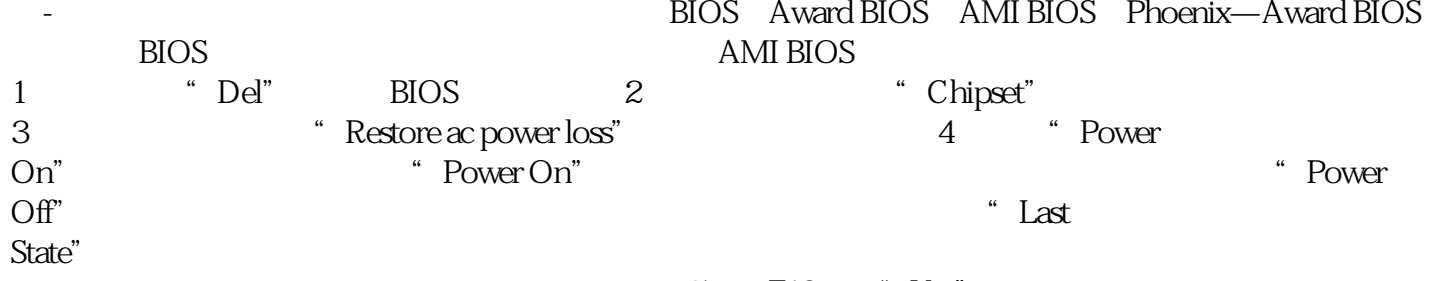

 $5$  F10  $\degree$  Yes"